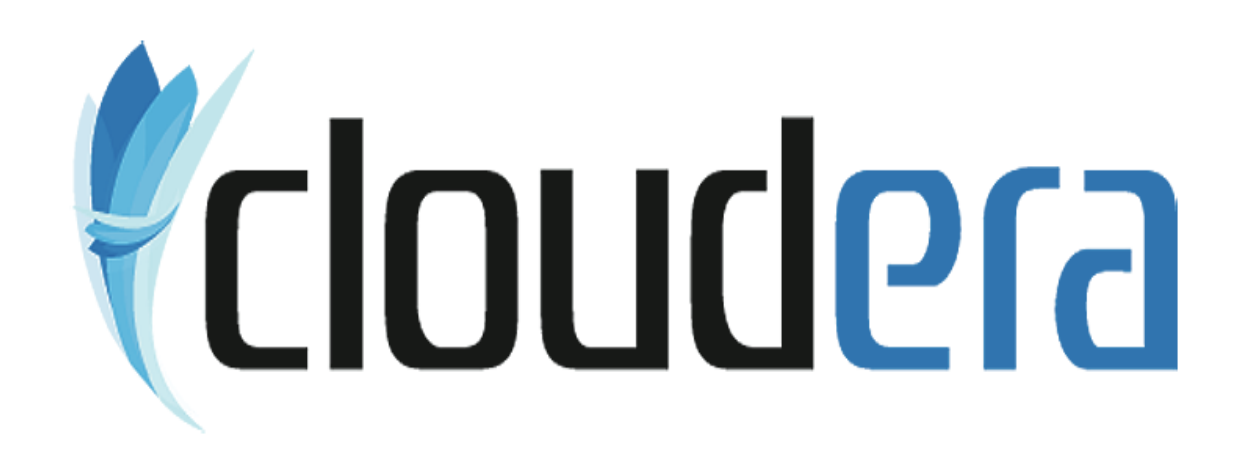

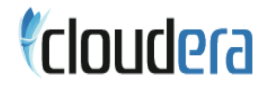

# Importing data from MySQLOr, "DBInputFormat for fun and profit"

Aaron KimballCloudera Inc.Feb 18, 2009

#### Unstructured data is useful

г Take everyone's favorite example, log parsing:

 $207.181.42.20 - - [07/Feb/2003:11:38:28 -0800]$  "GET /archive/2003/02/01/space\_sh.shtml HTTP/1.1" 200 11966 "http://www.google.com/search?hl=en&lr=&ie=UTF-8&oe=UTF-8&q=Space+Shuttle+Columbia+November+2002" "Mozilla/4.0 (compatible; MSIE 6.0; Windows 98; Q312461)"

ip-address identd authuser [DD/MMM/YYYY:hh:mm:ss TZ] "request string" status bytes "referrer" "user-agent"

### Structured data is useful

- Utility of unstructured data improved by structured data
- E.g., IP Geolocation resolves IP addresses to city, state, country
	- ~100 MB of data
	- Available as SQL database dump

### Joining data

- Problem: Merge the log records with IP geolocation data
- Too much log data to dump to SQL db, how to bring db to us?Hadoop MapReduce, Hive, Pig… all work from HDFS!

### **DBInputFormat**

- г Connects to JDBC interface
- Selects records out of tables, arbitrary queries
- Provides interface to use arbitrary input queries, tables, databases
- . Records written to *DBWritable*, provided as value to Mapper
- Constraints:
	- Must be able to totally order results (e.g., by primary key)
	- Must be able to count expected result set size ahead of time

### **DBWritable**

- You define a class to hold a row from the database
	- $\mathbf{r}$  . - Must be able to read from JDBC *ResultSet* into fields
	- Must be able to write to JDBC PreparedStatement
- **Should also implement regular Writable**

### Configuration Example

1.JobConf conf = new JobConf(getConf(), Foo.class);

2.conf.setInputFormat(DBInputFormat.class);

3.DBConfiguration.configureDB(conf,

```
4. "com.mysql.jdbc.Driver",
```
5."jdbc:mysql://localhost/mydatabase");

6.String  $[]$  fields =  $\{$  "my\_pkey", "my\_value"  $};$ 

7.DBInputFormat.setInput(conf, MyRecord.class, "mytable",

```
8.null, "my_pkey", fields);
```
9.// set Mapper, etc., and call JobClient.runJob(conf);

#### DBWritable Example

```
1.class MyRecord implements Writable, DBWritable {
```

```
2. long pkey;
```

```
3. long val;
```

```
4. public void readFields(DataInput in) throws IOException {
```

```
5.this.pkey = in.readLong();
```

```
6.this.val = in.readLong();
```

```
7. }
```
8.public void readFields(ResultSet resultSet)

```
9. throws SQLException {10. this.pkey = resultSet.getLong(1);11.this.val = resultSet.getLong(2);12. }13.}
```
#### Parallelism and scalability

Prepares statement of the form:

"SELECT … ORDER BY … LIMIT … OFFSET …"for each Mapper

- InputSplit corresponds to OFFSET into query
- (Counting query required ahead of time to determine split count)
- Scalability limited by bandwidth of the database server
	- 100 Mappers/Reducers would easily saturate the pipe from one node
- Could be used once to do a bulk import into HDFS for Hive, etc.

### **DBOutputFormat**

- Define the table and fields to populate with results from MapReduce job
- Individual values emitted by Reducers are bundled into SQL transaction
	- All committed at end of reduce operation (during close())
- DBWritable interface provides write(PreparedStatement stmt)

## **Flexibility**

- Any JDBC database can work (MySQL, Postgres, HSQLdb…)Supports quick read-in of existing tables for ad-hoc jobs
- Database sharding currently would need to be handled at db side
	- Future work: support client-side row-level sharding

### **Conclusions**

- Good for ad-hoc queries
- May be useful for bulk loading database into Hive
- Straightforward interface extends existing MapReduce API
- Available in Hadoop 0.19
	- (But HADOOP-2536 can be applied to 0.18.x without much difficulty)

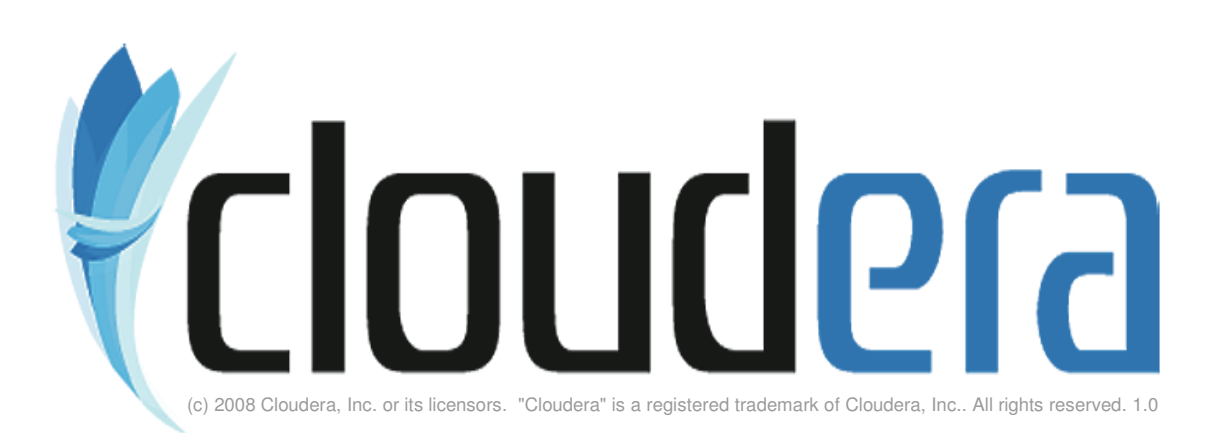